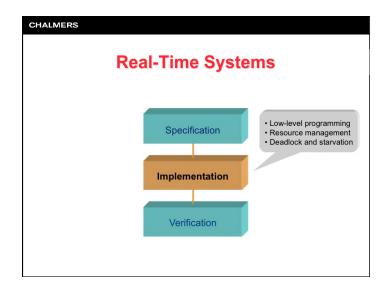

## CHALMERS

# Low-level programming

The programming language should make it possible to:

- Declare data types that enables manipulation of individual bits and bit strings.
- Define how declared variables are represented in the hardware.
- Read and write from/to hardware addresses where data and control registers of I/O circuits are located.
- Implement interrupt controlled I/O (i.e., associate hardware interrupts with high-level procedures for servicing the interrupt).

### CHALMERS

# Low-level programming

Low-level programming in Ada 95 enables writing *device drivers* for I/O circuits directly in a high-level language.

For systems programmed in a high-level language without support for low-level programming, device drivers must be written in the processor's assembly language.

Calling a device driver facilitates reading or writing data to/ from external units, e.g., hard disks, displays and keyboards.

A device driver conceals the details in the cooperation between software and hardware.

## CHALMERS

# Interrupt controlled I/O

Interrupt controlled I/O has the following advantages:

- Program controlled I/O uses "polling", which means that the processor spends most of its time in a "busy-wait" loop.
- In many systems, one cannot afford to let the processor waste capacity in busy-wait loops. Interrupt controlled I/O avoids this.
- By activating the I/O handling code only when it is actually needed, it is easy to model a system event as a task.
- Depending on the activation pattern of the system event, it can be modeled as a periodic (e.g., interrupt from real-time clock) or aperiodic (e.g., network communication) task.

# Lecture #6

### CHALMERS

# **Interrupt handling in Ada 95**

Important guidelines for interrupt handling in Ada 95:

- Interrupts must be handled using protected objects.
- The interrupt service routine must be written as a <u>procedure</u> in the protected object.
- Data being handled by the interrupt service routine must be stored in local variables in the protected object.
- Reading and writing such data from the program code must be done via calls to functions, entries or procedures in the protected object.

### **CHALMERS**

# **Interrupt handling in Ada 95**

Procedure for implementing the interrupt handler (cont'd):

 Associate the interrupt service routing with the logical number of the hardware interrupt signal, by calling the procedure

Attach\_Handler(procedure\_name'access, Int\_ID);

Inform the compiler about the ceiling priority of the protected object, by adding the statement

pragma Interrupt\_Priority(priority);

in the specification of the protected object.

The ceiling priority must be identical to the priority of the corresponding hardware interrupt signal.

### CHALMERS

# **Interrupt handling in Ada 95**

Procedure for implementing the interrupt handler:

- 1. Declare a protected object and write the interrupt service routine as a procedure in the protected object.
- 2. Inform the compiler that the procedure is an interrupt service routine, by adding the statement

pragma Interrupt\_Handler(procedure\_name);

in the specification of the protected object.

3. Declare a variable and assign to it the logical number of the hardware interrupt signal. For example:

Int\_ID : constant := Ada.Interrupts.Names.int\_name;

### CHALMERS

# **Interrupt handling in Ada 95**

Why is it important that a ceiling priority is defined for the protected object?

- When an interrupt is requested, the processor hardware causes the interrupt service routine to be executed at a priority level associated with the interrupt signal.
- Functions, entries, and procedures in the protected object must execute at the same priority level as the interrupt service routine in order to preserve the mutual exclusion properties of the protected object.
- A task that calls a function, entry or procedure in the protected object temporarily assumes the ceiling priority while executing code in the protected object.

### CHALMERS

# Gnu Ada 95 M68K

Package System contains the following declarations:

subtype Any\_Priority is Integer range 1..105; subtype Priority is Any\_Priority range Any\_Priority'First .. 100; subtype Interrupt\_Priority is Any\_Priority range Priority'Last .. Any\_Priority'Last;

The priority of a protected object can be defined with

pragma Interrupt\_Priority[(expression)];

Priority levels that are so high that they will mask (block) one or more hardware interrupt signals are of type Interrupt\_Priority.

In Gnu Ada 95 M68K, the priority levels 101..105 correspond to the processor's (Motorola 68340) hardware priorities 1..5.

### **CHALMERS**

# **Resource management**

Resource management is a general problem that exists at several levels in a real-time system.

- The run-time system manages internal resources in the computer, e.g., CPU time, memory space, disks and communication channels.
- The application program manages other resources, that represents the controlled system, e.g., track sections in a train control system or robots in a manufacturing system:
  - Data structures and files
  - Sensors and actuators
  - Monitors and keyboards.

### CHALMERS

# Gnu Ada 95 M68K

Package Ada.Interrupts contains the following declarations:

```
package Ada.Interrupts is
   type Interrupt_ID is 64..80;
   ...
end Ada.Interrupts;
```

Package **Ada.Interrupts.Names** contains the following declarations:

```
package Ada.Interrupts.Names is
  TIMEINT : constant Interrupt_ID := 64;
  ITIMERINT : constant Interrupt_ID := 65;
  PORTBINT : constant Interrupt_ID := 66;
end Ada.Interrupts.Names;
```

### **CHALMERS**

# **Resource management**

# Classification of resources:

- Shared resources can be accessed by multiple users at the same time.
- <u>Exclusive</u> (non-shared) resources can only be accessed by one user at a time.
  - can be guaranteed with <u>mutual exclusion</u>
  - program code that is executed while mutual exclusion applies is called a <u>critical region</u>

### CHALMERS

# **Resource management**

Operations for resource management:

- acquire: to request access to a resource
- release: to release a previously acquired resource

The **acquire** operation can be either blocking or non-blocking:

- Blocking: the task that calls acquire is blocked until the requested resource becomes available.
- Non-blocking: acquire returns a status code that indicates whether access to the resource was granted or not.

The acquire operation can be generalized so that the calling task can provide a priority. The task with the highest priority will then be granted access to the resource in case of simultaneous requests.

### **CHALMERS**

# **Resource management**

Problems with resource management:

- Deadlock: tasks blocks each other and none of them can use the resource.
  - Deadlock can only occur if the tasks require access to more than one resource at the same time
  - Deadlock can be avoided by following certain guidelines
- Starvation: Some task is blocked because resources are always assigned to other (higher priority) tasks.
  - Starvation can occur in most resource management scenarios
  - Starvation can be avoided by granting access to resources in FIFO order

In general, deadlock and starvation are problems that must be solved by the program designer!

### CHALMERS

# **Example: resource handler**

Problem: Write a protected object One\_Resource that handles an exclusive resource.

- The protected object should have two entries, Acquire and Release.
- Via entry Acquire a task should be able to request access to the resource. If the resource is already being used, the task calling Acquire should be blocked.
- Via entry Release a task should be able to notify that it no longer needs the resource.

We solve this on the blackboard!

### **CHALMERS**

# **Deadlock**

Example: Assume that two tasks, A and B, use two resources, R1 and R2. Each resource is handled by protected object One Resource.

```
R1, R2 : One Resource;

task A;

task body A is

begin

R1.Acquire;

-- task switch from A to B after this line causes deadlock

R2.Acquire;

R2.Release;
R1.Release;
R1.Release;
end A;

task B;

task B;

task Body B is

begin

R2.Acquire;
R1.Acquire;
R1.Acquire;
R1.Acquire;
R1.Acquire;
R2.Release;
R2.Release;
R2.Release;
R2.Release;
R2.Release;
end B;
```

# Lecture #6

### CHALMERS

# **Deadlock**

### Conditions for deadlock to occur:

- 1. Mutual exclusion
  - only one task at a time can use a resource
- 2. Hold and wait
  - there must be tasks that hold one resource at the same time as they request access to another resource
- 3. No preemption
  - a resource can only be released by the task holding it
- 4. Circular wait
  - there must exist a cyclic chain of tasks such that each task holds a resource that is requested by another task in the chain

## CHALMERS

# **Deadlock**

Guidelines for avoiding deadlock (cont'd):

- 1. Task should, if possible, only use one resource at a time.
- 2. If (1) is not possible, all tasks should request resources in the same order.
- If (1) and (2) are not possible, special precautions should be taken to avoid deadlock. For example, resources could be requested using non-blocking calls.

## CHALMERS

# **Deadlock**

# Guidelines for avoiding deadlock:

- Tasks should be either pure clients or pure servers
- Pure client tasks make calls to entries but do not have any entries themselves
- Pure server tasks have entries but do not make any calls to entries themselves
- Calls to entries during a rendezvous should be avoided

## CHALMERS

# **Example: dining philosophers**

The dining philosophers problem:

- Five Chinese philosophers sit at a round table.
- The philosophers alternate between eating and thinking. To be able to eat, a philosopher needs two sticks.
- There are only five sticks available: one stick between every pair of philosophers.
- Sticks are a scarce resource: only two philosophers can eat at the same time.
- How is deadlock and starvation avoided?

# Example: dining philosophers The following solution will cause deadlock if all philosophers should take the left stick at exactly the same time: loop Think;

Think;
Take\_left\_stick;
Take\_right\_stick;
Eat;
Drop\_left\_stick;
Drop\_right\_stick;
end Tl;

CHALMERS

One way to avoid deadlock and starvation is to only allow four philosophers at the table at the same time.

# Example: dining philosophers : protected type Stick t is procedure Set\_ID(ID: in Phil\_no); entry Take; entry Drop; private MyID: Phil\_no; Taken: Boolean: = false; end Stick\_t; Stick: array(Phil\_No) of Stick\_t; task type Philosopher\_t is entry Start(ID: in Phil\_no); end Philosopher\_t; Philosopher: array(Phil\_No) of Philosopher\_t; -- the five philosophers . . .

# with Text\_IO; use Text\_IO; procedure Philosopher\_Demo is package Int\_IO is new Integer\_IO(Integer); use Int\_IO; Max : constant Integer := 5; -- five philosophers subtype Phil\_No is Integer range 1..Max; protected type Room\_t is -- room type entry Enter; procedure Leave; private Places : Integer := Max - 1; -- no more than four philosophers end Room\_t; -- at the table simultaneously ... ...

```
Example: dining philosophers

:

protected body Room_t is

entry Enter when Places > 0 is

bein
Places := Places - 1;
Put_Line("One philosopher came");
end Enter;

procedure Leave is
begin
Places := Places + 1;
Put_Line("One philosopher left");
end Leave;
end Room_t;

...
```

```
begin
    for i in Phil No loop
        Stick(i).Set_ID(i);
end loop;

for i in Phil No loop
        Philosopher(i).Start(i);
end loop;
end Philosopher_Demo;
```

# chalmers Example: dining philosophers task body Philosopher\_t is MyID: Phil\_No; procedure Think is begin Put("Philosopher"); Put(MyID, Width => 1); Put\_Line(" thinks"); delay 3.0; end Think; procedure Eat is begin Put("Philosopher"); Put(MyID, Width => 1); Put\_Line(" eats"); delay 2.0; end Eat; begin accept Start(ID: in Phil\_No) do MyID:= ID; end Start; loop Think; Room.Enter Sticks(MyID).Take; Sticks((MyID mod Max)+1).Take; Eat; Sticks(MyID).Drop; Sticks((MyID mod Max)+1).Drop; Room.Leave; end Philosopher\_t;